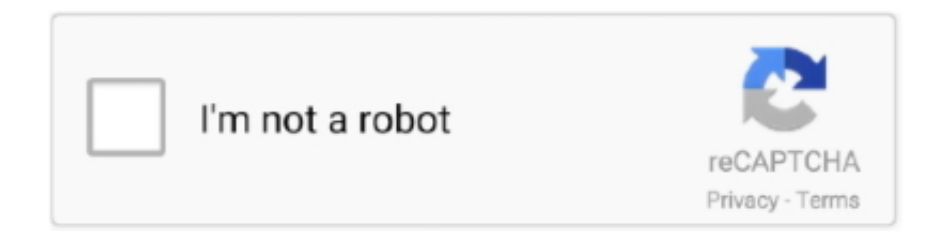

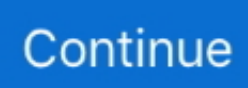

## **Adobe Lightroom Classic Cc 2019 Mac Download**

Support for more devicesLightroom is now on Android devices And just like on iPad and iPhone, all your edits sync back to your computer.. New HTML5-compatible gallery templates work with the widest range of desktop and mobile browsers.. Now you can use a brush to edit the filter's mask, adding or subtracting filter effects wherever you want.. Facial recognitionQuickly find images of family and friends, even without metadata tags.. Adobe Photoshop Lightroom, is a basic expressive box for expert advanced picture takers, giving a basic, simple to oversee, adjustable, and include a rich condition for computerized photography.. Adobe Photoshop Lightroom Classic CC 2019 8 4 1 Free Download Adobe Photoshop Lightroom Classic CC 2019 Serial number is the latest version which avails you the facility of the customization of the pictures, and handle, organize, edit and share your photos and videos with your own style.. These databases can get to photographs and enable you to oversee them adobe lightroom classic downloadAdobe Photoshop Lightroom software helps you bring out the best in your photographs, whether you're perfecting one image, searching for ten, processing hundreds, or organizing thousands.. Even you can give the styling and different looks according to the modern era Adobe Lightroom Classic CC 2019 MacOSX mampu untuk edit foto dengan sangat baik.. Download Adobe Photoshop Lightroom CC 2019 v2 3 MacOS Download Adobe Photoshop Lightroom CC 2019 Mac Full Version is the basic solution for digital photography workflows, enabling photographers to organize, enhance, and present their photos in no time with one application.. Using HDR Merge, you can easily combine multiple shots taken with different exposure settings into a single high dynamic range image.

Copy-paste enhancementsOn your iPad or iPhone, you can quickly copy adjustments from one photo and paste them onto another for ultra-fast processing.. So first go to folder 1 and install the software Then log in to No 2 and disconnect your Internet connection and run the Adobe Zii file and drag and drop the executable file into this window, then click on the Patch option to activate the activation.. You can do it rapidly, for example, bringing in photographs, handling, lighting, including embellishments and showing, just as overseeing photograph displays.. Adobe Photoshop Lightroom Cc 2019Visual storytellingPull images from Lightroom into Adobe Voice and Slate on your iPad or iPhone to craft visual stories and animated videos.. Your photos don't always reflect the scene the way you remember it But with Lightroom Classic CC, you have all the desktop editing tools you need to bring out the best in your photographs.. 1024 x 768 displaySystem Requirements v2018Intel® or AMD processor with 64-bit support\*Microsoft Windows 7 with Service Pack 1 (64-bit), Windows 8.. Quick composition adjustmentA redesigned cropping experience on iPad and iPhone lets you quickly adjust, align and auto-straighten your photos.. Select a face in one photo, and Lightroom searches for that person in all your other images.. Easily organize all your photos on your desktop, and share them in a variety of ways.. Easily organize all your photos on your desktop, and share in a variety of ways.

## **adobe lightroom classic**

adobe lightroom classic, adobe lightroom classic vs cc, adobe lightroom classic cc 2020, adobe lightroom classic cc 2019, adobe lightroom classic m1, adobe lightroom classic latest version, adobe lightroom classic price, adobe lightroom classic tutorials, adobe lightroom classic system requirements, adobe lightroom classic presets

Lightroom Classic Cc 2019 CrackEdit and organize your photos with the app that's optimized for desktop.. Get it The Lightroom interface is straightforward and wonderful and puts your photographs in a snappy and simple format.. Stunning panoramasCapture superwide fields of view and amazing detail Photomerge technology lets you stitch together multiple images, including raw files, to create seamless panoramas.. Installation GuideAdobe Photoshop Lightroom After downloading the software, unzip the Adobe Photoshop Lightroom Classic CC file and execute the numbering of the folders, respectively.. Plus, the latest release offers improved performance so you can work faster than ever.. Create incredible images that move your audience Experiment fearlessly with state-of-the-art nondestructive editing tools.. Perfect presentationsUse the new Presentation mode on your iPad or iPhone to show off photos without accidentally adjusting or editing them.

## **adobe lightroom classic vs cc**

Lightroom enables you to see, sort, sort, right, zoom, and rapidly and effectively contrast and your photographs, and by changing the light and shade of your photographs, the most ideal approach to improve your photo quality.. Categorize and group your photos based on faces Advanced video slide showsCreate beautiful, polished slide shows using still images, video, and music along with professional effects like pan and zoom.. The product stores the key data of a photograph and highlights, for example, photograph sees and incorporated databases.. The elements of this product are not restricted to changing over RAW documents and preparing pictures.. ScreenshotAdobe Lightroom Cc 2019 Crack. Punch up colors, make dull-looking shots vibrant, remove distracting objects, and straighten skewed shots.

## **adobe lightroom classic m1**

At the end of the green tick, the activation is successful Download Adobe Lightroom Cc 2019DOWNLOAD LINKS.. NVIDIA: GPU with DirectX 12 or OpenGL 3 3 support OpenGL 3 3 and DirectX 10-capable video adapter for GPU-related functionality.. 1 (64-bit), or Windows 10 Version 1511 or later (64-bit)4 GB of RAM (8 GB recommended)1024 x 768 display2 GB of available hard-disk space for program installation.. Easy photo sharingPublish web galleries with Lightroom Get feedback on your photos, start discussions and more all from Lightroom on your mobile device or desktop.. A ground-breaking framework for structure lists of photographs, slideshows and site pages is another incredible component.. On the off chance that you are an expert picture taker, Lightroom, with its straightforward condition, will enable you to rapidly view and take a shot at photographs taken amid the day, just as the various photos you have taken for an incredible duration.. All from within one fast, intuitive application Organize effortlessly– Automatically organize photos using Smart Collections– Work with high-quality previews of offline images from multiple libraries and drives– Automatically import and process high-volume shoots– Use custom keywords to organize photos Enhanced– Automatically rename files on import and convert to universal Digital Negative (DNG) format– Manage photos and volumes even when they're offline– Quickly find any photo with powerful sorting and filtering– Apply custom presets to images on import/export– Access and edit a comprehensive set of metadata fields– Browse groups, compare photos, and zoom in on details– Create virtual copies of photos to save hard-disk spaceCorrect, enhance, edit– Target specific areas of a photo for dodging and burning– Expand your workspace across multiple monitors– Enjoy state-of-theart 64-bit memory handling– Tightly integrate with Adobe Photoshop– Easily compare before and after versions of photos– Precisely convert color to black and white– Eliminate dust, specks, and red eye– Retrace your editing steps to return to any version of a photoShowcase your talent– Easily transfer images to popular photo-sharing sites– Access a rich community of export plug-ins and web gallery styles at the Lightroom Exchange– Print more efficiently with flexible and customizable templates– Create web galleries with no coding required– Sharpen photos when you output to print or the web– Stamp your photos with metadata on output– Compose sophisticated slide shows with musicWhat's New in Adobe Photoshop Lightroom CC:HDR images made easyCreate natural-looking or surreal images from extremely high-contrast scenes.. Easily manage all your images And showcase your work in elegant print layouts, slide shows, and Web galleries, as well as on popular photosharing sites.. lightroom ccAdobe Photoshop Lightroom Classic CC 2019Adobe Photoshop Lightroom Key Features – Support over 150 image formats and provide a unique feature for working on JPEG, TIFF, DNG or image rows.. Download Adobe Lightroom CC 2019 mac full version gratis dengan patch Adobe Photoshop Lightroom is a standout amongst the most significant programming for picture takers.. With Lightroom, you can take more time to take photographs at the back of your camera focal point, and right the shots taken not long after the PC.. Adobe Photoshop Lightroom is a finished reproduction programming for gathering photographs with quick hunt capacities.. Lightroom Cc 2019 DownloadAdobe Lightroom Classic Cc 2019 Mac Download TorrentAdobe Lightroom Classic Cc 2019 Mac Download VersionAdobe Photoshop Lightroom Cc 2019Download Adobe Lightroom Cc 2019.. Faster performanceImport and perfect your photos faster than ever Lightroom takes advantage of compatible graphics processors to boost its overall speed, especially when you're enhancing images in the Develop module.. When all is said in done, Adobe Photoshop Lightroom is expert programming for handling and overseeing computerized pictures.. Adobe Lightroom Classic CC 2019 MacOSX mampu untuk edit foto dengan sangat baik.. Better control of filtersPrecisely control which parts of your image are affected by the Graduated or Radial filters.. Intel® or AMD processor with 64-bit support\*; 2 GHz or faster processorMicrosoft Windows 7 with Service Pack 1 (64-bit) or Windows 104 GB of RAM (12 GB recommended)2 GB of available hard-disk space for program installation.. Lightroom Classic CC gives you powerful one-click tools and advanced controls to make your photos look amazing.. Lightroom Classic Cc 2019 CrackAdobe Lightroom Cc 2019 CrackDownload Adobe Lightroom Cc 2019Adobe Lightroom Classic Cc 2019 Mac Download Windows 10DescriptionEntourage mac 2008 download 32-bit.. Improved web galleriesShowcase your work in more elegant, engaging and interactive web galleries.. Ground-breaking highlights and adaptable settings Adobe Photoshop Lightroom for printing will enable you to streamline your work process.. It capabilities very easily taking on for very area You'd discover it very stable and Mac users ought to surely have this software.. 1 GB Video RAM (VRAM) 2 GB of dedicated VRAM (4 GB recommended) for large, high-resolution monitors, such as 4Kand 5K-resolution monitors.. How to install Adobe Lightroom Classic CC 2019 Lasted Link download: Adobe Lightroom Classic CC 2019 is a software that provides both.. Punch up colors, make dull-looking shots vibrant, remove distracting objects, and straighten skewed shots.. Download Adobe Lightroom CC 2019 mac full version gratis dengan patch Lightroom Classic gives you all the desktop editing tools you need to bring out the best in your photos.. AMD: Radeon GPU with DirectX 12 or OpenGL 3 3 support Intel: Skylake or newer GPU with DirectX 12 support.. – Having regular and beautiful relationships– A professional tool for editing and the best facilities for adjusting brightness, curve tracks, lens distortion, and color templates– Ability to load, save, adjust and receive output from image droplets– Non-destructive editing– Photo profiles– Easy to learn and work with softwareBut what's the difference between Adobe Lightroom and other similar software?Adobe Zii 2021 or Adobe Zii Patcher 2021 is a one-click software program patcher tool for Mac and its newest version has full help for CC 2015, Adobe 2018, Adobe 2019, Adobe 2020 and Adobe 2021 software program.. Fast photo searchingThe Segmented view on your iPad or iPhone helps you find favorite photos faster than ever. d70b09c2d4

[http://searchmerssenciculse.tk/feminlavai/100/1/index.html/](http://searchmerssenciculse.tk/feminlavai/100/1/index.html)

[http://lecrinolodiho.tk/feminlavai5/100/1/index.html/](http://lecrinolodiho.tk/feminlavai5/100/1/index.html)

[http://vabtiosami.tk/feminlavai9/100/1/index.html/](http://vabtiosami.tk/feminlavai9/100/1/index.html)